Topic 7

# Eal power and the same of the same of the same of the same of the same of the same of the same of the same of the same of the same of the same of the same of the same of the same of the same of the same of the same of the **Publical power and the tation of sample size**

**Sergey Mastitsky**  Klaipeda, 28-30 September 2011

#### 7. Power and the computation of sample size

# 7.1. The principles of power calculations The principles of **Public presentations**

#### **Five statistical things every biologist** should know

*Ewan Birney, Head of Nucleotide Data at European Bioinformatics Institute, EMBL*

From a **post** in his blog "Five statistical things I wished I had been taught 20 years ago" *I of Nucleotide Data at European B*<br>blog "Five statistical things I wished<br>etric statistics<br>m of multiple testing<br>nship between P-value, 6

- Nonparametric statistics
- R
- The problem of multiple testing
- The relationship between P-value, effect size, and sample size *A of Nucleotide Data at European Bioinfor*<br>blog "Five statistical things I wished I had<br>etric statistics<br>em of multiple testing<br>inship between P-value, effec<br>e size<br>dels and PCA
- **Linear models and PCA**

#### The problem of statistical power

- A statistical test is not able to detect a true difference if the sample size is too small as compared with the magnitude of the difference test is not able to det<br>the sample size is too<br>ith the magnitude of t<br>ficient amount of data<br>d collected<br>mber of tools for doing<br>(in particular, for one- ar I test is not able to detect at<br>the sample size is too smooth the magnitude of the c<br>ficient amount of data shot<br>d collected<br>mber of tools for doing the<br>i (in particular, for one- and two<br>comparisons of proportions)
- **Thus, a sufficient amount of data should be** planned and collected
- **R** has a number of tools for doing these kind of calculations (in particular, for one- and two-sample *t*tests and for comparisons of proportions)

#### **How statistical hypotheses are tested?**

- Define the hypothesis to test
- Define a test statistic
- Define the acceptance and rejection regions using the selected significance level (α)
- Calculate the probability P of getting a test statistic that falls into the rejection region, and compare it against the significance level pothesis to test<br>
statistic<br>
cceptance and<br>
ions using the<br>
ificance level ( $\alpha$ )<br>
probability P of<br>
t statistic that falls into<br>
region, and compare ppothesis to test<br>
t statistic<br>
cceptance and<br>
ions using the<br>
ificance level ( $\alpha$ )<br>
and probability P of<br>
t statistic that falls into<br>
region, and compare<br>
is significance level<br>
significance level

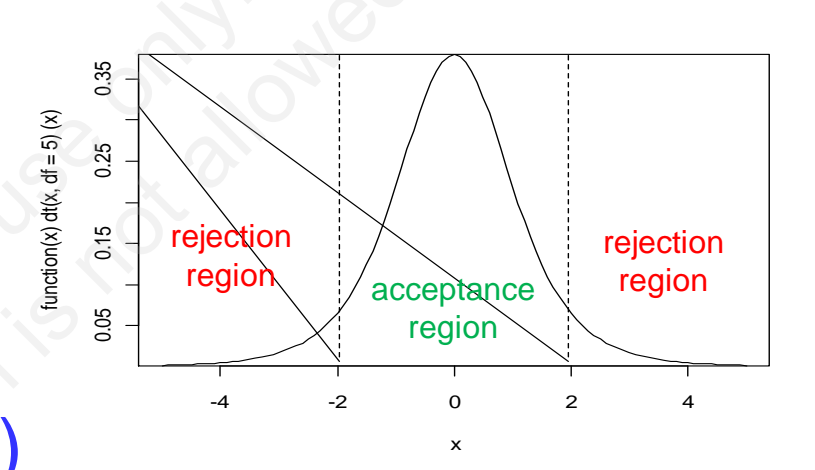

# **Types of statistical errors**

- **As the data are sampled at random, there is** always a risk of reaching a wrong conclusion: ta are sampled at rand<br>risk of reaching a wroun:<br>n:<br>ror: the hypothesis if corr<br>ts it (a-risk)<br>rror: the hypothesis is wre The sampled at random<br>risk of reaching a wrong<br>in:<br>ror: the hypothesis if correct,<br>cts it ( $\alpha$ -risk)<br>rror: the hypothesis is wrong,<br>pts it ( $\beta$ -risk)
	- **Type I error: the hypothesis if correct, but the** test rejects it (α-risk)
	- Type II error: the hypothesis is wrong, but the test accepts it  $(\beta$ -risk)

#### The principles of power calculations

- **The risk of a type I error is the significance** level α (e.g., 0.05)
- **The risk of a type II error depends on the** sample size and the size of effect we are trying to detect of a type I error is the s<br>.g., 0.05)<br>of a type II error deper<br>ze and the size of effe<br>letect<br>test is the probability of a type I error is the sign<br>.g., 0.05)<br>of a type II error depends<br>ize and the size of effect v<br>detect<br>test is the probability of re<br>othesis
- **Power of test is the probability of rejecting a** false hypothesis

## A trade-off between the significance level and power of test

- In most (*but not all!*) of the practical applications a power of  $80\%$  (=  $\beta$ -risk of 20%) is considered acceptable but not all!) of the practions a power of 80% (= onsidered acceptable<br>rention implies a one-ten the  $\alpha$ -risk and  $\beta$ -risk and  $\beta$ -risk and  $\beta$  = 0.05, then<br> $\beta$  = 0.05 × 4 = 0.20 but not all!) of the practica<br>
ons a power of 80% (=  $\beta$ -ri<br>
onsidered acceptable<br>
vention implies a one-to-fo<br>
en the  $\alpha$ -risk and  $\beta$ -risk, i.<br>
if  $\alpha = 0.05$ , then<br>  $\beta = 0.05 \times 4 = 0.20$ <br>
and power = 1 -  $\beta = 0.80$
- **This convention implies a one-to-four trade**off between the  $\alpha$ -risk and  $\beta$ -risk, i.e.

if  $\alpha = 0.05$ , then  $\beta = 0.05 \times 4 = 0.20$ and power =  $1 - \beta = 0.80$ 

#### 7. Power and the computation of sample size

7.2. Computation of the sample size and power of one- and two-sample *t*-tests mputation of the<br>and power of or<br>.wo-sample *t*-te mputation of the sand power of one-

#### The principles of power and sample size calculations for one- and two-sample t-tests

- **We will not go into the theory of power and** sample size calculations
- To do calculations in R, one has to deal with the following parameters: of go into the theory of<br>the calculations<br>culations in R, one has<br>ing parameters:<br>ize of effect ("delta")<br>osed to be the same in b<br>ce level (e.g., 0.05) ot go into the theory of pov<br>ze calculations<br>culations in R, one has to<br>ing parameters:<br>ize of effect ("delta")<br>losed to be the same in both (<br>ice level (e.g., 0.05)<br>xpressed in %)
	- desired size of effect ("delta")
	- SD (supposed to be the same in both groups)
	- significance level (e.g., 0.05)
	- **power (expressed in %)**
	- **sample size**

# An example...

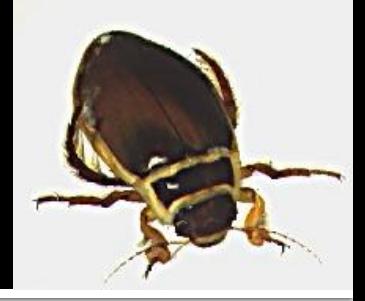

- Suppose we want to perform an experiment to determine the effect of temperature on growth (dry weight) in an aquatic beetle e want to perform an expert of temperature<br>in aquatic beetle<br>e two temperature treatm<br>ne two-sample t-test<br>ure, we know that SD of<br>is species is 1.8 mg<br>compute a sample size tl e want to perform an experim<br>he effect of temperature on gl<br>n aquatic beetle<br>e two temperature treatments<br>he two-sample t-test<br>ure, we know that SD of dry v<br>is species is 1.8 mg<br>compute a sample size that v<br>9%, using a two
- **There will be two temperature treatments, hence** the use of the two-sample t-test
- **From literature, we know that SD of dry weight** values in this species is 1.8 mg
- We wish to compute a sample size that with a power of 80%, using a two-sided t-test at the 5% significance level, can detect a difference of 3.0 mg

#### **Calculating the sample size with the** function power.t.test()

> power.t.test(delta = 3.0,  $sd = 1.8$ ,  $sig.level = 0.05$ ,  $power = 0.8)$ For  $\text{test}(\text{delta} = 3.$ <br>  $1.8,$ <br>  $\text{level} = 0.05,$ <br>  $= 0.8)$ <br> **t test power calculation**<br>  $= 6.76095$ <br>  $= 3$ <br>  $= 1.8$  \\calculation Public present (delta = 3.0,<br>  $1.8$ ,<br>
evel = 0.05,<br>
= 0.8)<br>
t test power calculation<br>
= 6.76095<br>
= 3<br>
= 1.8<br>
= 0.05<br>
= 0.8<br>
= two.sided

NOTE: n is number in \*each\* group

# **Calculating the power**

> power.t.test( $n = 15$ ,  $delta = 3.0$ ,  $sd = 1.8$ , sig.level  $= 0.05$ )  $t.test(n = 15)$ <br>  $a = 3.0$ ,<br>  $1.8$ ,<br>  $level = 0.05$ )<br>  $t test power calculation$ <br>  $= 15$ <br>  $= 3$ <br>  $= 1.8$ Fulcost (n = 15,<br>  $a = 3.0$ ,<br>
1.8,<br>
level = 0.05)<br>
t test power calculation<br>
= 15<br>
= 3<br>
= 1.8<br>
= 0.05<br>
= 0.9927162<br>
= two.sided

NOTE: n is number in \*each\* group

#### Suppose, we wish to perform a paired t-test

```
> power.t.test(delta = 3.0,
          sd = 1.8,
          sig.level = 0.05,
          power = 0.8,
          type = "paired")For yel = 0.05,<br>
vel = 0.05,<br>
ell = 0.8,<br>
= "paired")<br>
= "paired")<br>
= "paired")<br>
= "paired")<br>
= 243881
                           \text{test}(\text{delta} = 3.0, 8, \dots 8, \text{well} = 0.05, \text{null} = 0.8, \text{null} = \text{update}<br>= "paired")<br>
943881
```

```
delta = 3
```
NOTE: n is number of \*pairs\*, sd is std.dev. of \*differences\* within pairs

#### Suppose, we wish to perform a one-sample t-test

Fuest (delta = 3.0,<br>  $\therefore$   $\begin{aligned} 1.8, \\ \text{level} &= 0.05, \\ &= 0.8, \\ &= \text{ "one-sample" } \end{aligned}$ <br>
test power calculation<br>
8.943881<br>
3.2.8<br>
0.05 For  $\begin{array}{rcl} \texttt{test}(\text{delta} = 3.0 \dots), \ \texttt{level} &= 0.05, \ \texttt{level} &= 0.8, \ \texttt{model} &= \texttt{1} \ \texttt{1} & \texttt{1} & \texttt{1} \ \texttt{test power calculation} \ \texttt{1} & \texttt{1} & \texttt{1} \ \texttt{1} & \texttt{1} & \texttt{1} \ \texttt{2} & \texttt{2} & \texttt{2} \ \texttt{3} & \texttt{2} & \texttt{2} & \texttt{2} \ \texttt{3} & \texttt{3} & \texttt{3} & \texttt{3$ > power.t.test(delta = 3.0,  $sd = 1.8$ , sig.level =  $0.05$ , power =  $0.8$ ,  $type = "one.sample")$ The same n as for a paired test  $\lambda$  alternative = two.sided

#### **Exercises**

- $\blacksquare$  Examine what happens
- with the sample size of a two-sample test if we What happens<br>
sample size of a two-samp<br>
e the desired delta<br>
e the significance level<br>
power of a two-sample tes<br>
e the standard deviation<br>
e the standard deviation What happens<br>
sample size of a two-sample test<br>
e the desired delta<br>
e the significance level<br>
power of a two-sample test if w<br>
e the standard deviation<br>
e the sample size<br>
e the significance level
	- **Exercise the desired deltal**
	- **· increase the desired power**
	- **· decrease the significance level**
	- with the power of a two-sample test if we
		- **· increase the standard deviation**
		- **decrease the sample size**
		- **Exercise the significance level**

#### 7. Power and the computation of sample size

7.3. Computation of the sample size and power for comparison of proportions nputation of the<br>size and power f<br>parison of propo mputation of the sand<br>size and power for<br>parison of proport

#### **Power and sample size for comparison of** proportions: implementation in R

- **The function power.prop.test()** is used
- **Don't trust the results if any of the expected** counts drop below 5
- Similar to power.t.test(), but delta and sd are replaced with  $p1$  and  $p2$  – the hypothesized probabilities (=proportions) ■ Currently, it's not possible to consider a onesample problem on **power.prop.tes**<br>t the results if any of tl<br>pp below 5<br>power.t.test (), b<br>e replaced with p1 an<br>zed probabilities (=prc<br>it's not possible to con ion power.prop.test()<br>t the results if any of the e<br>pp below 5<br>power.t.test(), but due replaced with p1 and p2<br>zed probabilities (=propor<br>it's not possible to consid<br>coblem

## An example...

- Suppose we are going to conduct parasitological examinations of two snail populations
- **From a preliminary study, we expect that the** proportions of infected individuals in these populations will be 0.20 and 0.45 Exercise are going to conduct particle in so of two snail population<br>iminary study, we expect<br>of infected individuals in<br>will be 0.20 and 0.45<br>power of 90%, at the sign e are going to conduct parasities of two snail populations<br>iminary study, we expect that<br>of infected individuals in thes<br>will be 0.20 and 0.45<br>power of 90%, at the significa<br>required sample size?
- We want a power of 90%, at the significance level of 0.01
- **What is the required sample size?**

#### **Calculation of the sample size for** comparison of two proportions

> power.prop.test(power = 0.9, sig.level =  $0.01$ ,  $p1 = 0.20$ ,  $p2 = 0.45$  $\text{rep.test}(\text{power}) = \text{true} = 0.01,$ <br>  $\text{P.V. } 20,$ <br>  $\text{P.V. } 45)$ <br>  $\text{comparison of proportions pow} = 101.9511$ <br>  $\text{P.V. } 0.2$ <br>  $\text{P.V. } 0.45$ <br>  $\text{P.V. } 0.45$ public provem = 0.<br>  $P = 0.01$ ,<br>  $P = 20$ ,<br>  $P = 45$ <br>
comparison of proportions power ca<br>
= 101.9511<br>
= 0.2<br>
= 0.45<br>
= 0.01<br>
= 0.9<br>
= two.sided

NOTE: n is number in \*each\* group

#### **Calculation of power for comparison** of two proportions

> power.prop.test( $n = 50$ , sig.level =  $0.01$ ,  $p1 = 0.20$ ,  $p2 = 0.45$  $\text{proj. test (n = 50, 20, 20, 45)}$ <br>  $\text{comparison of proportions power} = 50$ <br>  $= 0.2$ <br>  $= 0.45$ prop.test (n = 50,000)<br>
evel = 0.01,000)<br>
0.20,<br>
0.45)<br>
comparison of proportions power calc<br>
= 50<br>
= 0.2<br>
= 0.45<br>
= 0.01<br>
= 0.5384273<br>
= two.sided

NOTE: n is number in \*each\* group